**MINISTERE DE LA COMMUNAUTE FRANCAISE**

**ADMINISTRATION GENERALE DE L'ENSEIGNEMENT**

**ENSEIGNEMENT DE PROMOTION SOCIALE**

## **DOSSIER PEDAGOGIQUE**

## **UNITE D'ENSEIGNEMENT**

# **INFORMATIQUE - BASES DE L'INFORMATIQUE**

**ENSEIGNEMENT SECONDAIRE SUPERIEUR DE TRANSITION**

**CODE : 75 01 04 U21 D1 CODE DU DOMAINE DE FORMATION : 709 DOCUMENT DE REFERENCE INTERRESEAUX**

**Approbation du Gouvernement de la Communauté française du 15 juin 2007, sur avis conforme de la Commission de concertation**

## **INFORMATIQUE - BASES DE L'INFORMATIQUE Enseignement secondaire supérieur de transition**

#### **1. FINALITES DE L'UNITE D'ENSEIGNEMENT**

#### **1.1. Finalités générales**

Conformément à l'article 7 du décret de la Communauté française du 16 avril 1991, cette unité d'enseignement doit :

- concourir à l'épanouissement individuel en promouvant une meilleure insertion professionnelle, sociale, culturelle et scolaire ;
- répondre aux besoins et demandes en formation émanant des entreprises, des administrations, de l'enseignement et d'une manière générale des milieux socioéconomiques et culturels.

#### **1.2. Finalités particulières**

L'unité d'enseignement vise à permettre à l'étudiant :

- de s'initier aux techniques et connaissances nécessaires à l'utilisation d'Internet/Intranet ;
- de résoudre les problèmes liés à la configuration d'un système d'exploitation ;
- de développer des attitudes critiques vis-à-vis du traitement automatique de l'information.

#### **2. CAPACITES PREALABLES REQUISES**

#### **2.1. Capacités**

*face à un système informatique connu, en respectant le temps alloué, les règles d'utilisation du système informatique et en utilisant les commandes appropriées,*

- mettre en route le système informatique ;
- utiliser ses périphériques ;
- mettre en œuvre des fonctionnalités de base du système d'exploitation en vue de la gestion de répertoires et de fichiers ;
- gestion de répertoires et de richer ;<br>• créer et d'imprimer un fichier ;
- clôturer une session de travail.

#### **2.2. Titre pouvant en tenir lieu**

Attestation de réussite de l'unité d'enseignement « INFORMATIQUE : INTRODUCTION A L'INFORMATIQUE » **code 75 01 02 U21 D1**.

#### **3. ACQUIS D'APPRENTISSAGE**

#### **Pour atteindre le seuil de réussite, l'étudiant sera capable :**

*face à un système informatique sur lequel est installé le logiciel qui a servi à l'apprentissage, face à une mise en situation simple, en respectant les règles d'utilisation de l'équipement et du matériel informatique et en utilisant les commandes appropriées,*

- de personnaliser, d'utiliser et de configurer le système d'exploitation ;
- de résoudre des problèmes simples liés au système d'exploitation ;
- d'envoyer et recevoir un message électronique ;
- de naviguer sur un site Internet/Intranet imposé ;
- de trouver des informations relatives à un thème donné ;
- de prendre copie d'informations repérées dans un fichier ;
- d'organiser et d'exploiter des fichiers et/ou des dossiers dans un réseau local.

**Pour la détermination du degré de maîtrise**, il sera tenu compte des critères suivants :

- l'efficacité des méthodes de recherche,
- l'habilité technique,
- le respect du temps alloué,
- le respect des consignes.

#### **4. PROGRAMME**

L'étudiant sera capable :

- d'identifier la configuration matérielle ;
- d'identifier le système d'exploitation exploité ;
- d'installer et de « réinstaller » les options par défaut du système d'exploitation ;
- de résoudre des problèmes simples liés au système d'exploitation ;
- de gérer et de configurer l'affichage de l'espace de travail ;
- d'installer, de démarrer et de désinstaller des logiciels ;
- d'utiliser le gestionnaire d'impression ;
- d'utiliser l'aide en ligne, les documents d'accompagnement et d'interpréter les messages du système ;
- de copier, de déplacer, de renommer, de supprimer des fichiers et/ou des dossiers dans un réseau local ;
- de réaliser une connexion avec un fournisseur d'accès (provider) ou avec un serveur Intranet local et de configurer un compte courriel ;
- d'utiliser les services de base fournis par Internet/Intranet :
	- envoyer et recevoir un message électronique ;
	- prendre copie et gérer un message ;
	- envoyer et recevoir un fichier associé à un message ;
	- rechercher et obtenir des informations sur un sujet donné en utilisant les outils de navigation et les moteurs de recherche ;
	- télécharger des fichiers.

### **5. CHARGE DE COURS**

Le chargé de cours sera un enseignant.

## **6. CONSTITUTION DES GROUPES OU REGROUPEMENT.**

Il est recommandé de ne pas dépasser plus de deux étudiants par poste de travail.

## **7. HORAIRE MINIMUM DE L'UNITE D'ENSEIGNEMENT**

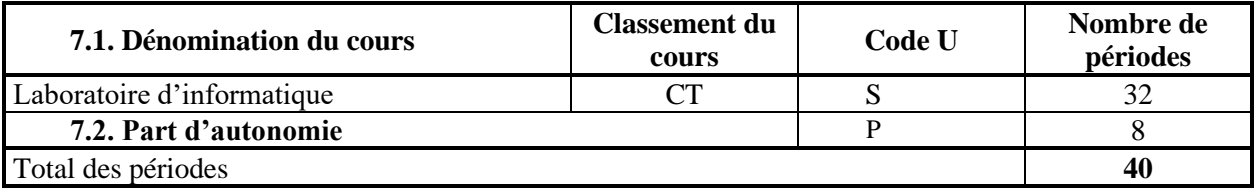